## **Machine Learning For Kids :: Teachers' notes**  $\bigoplus$

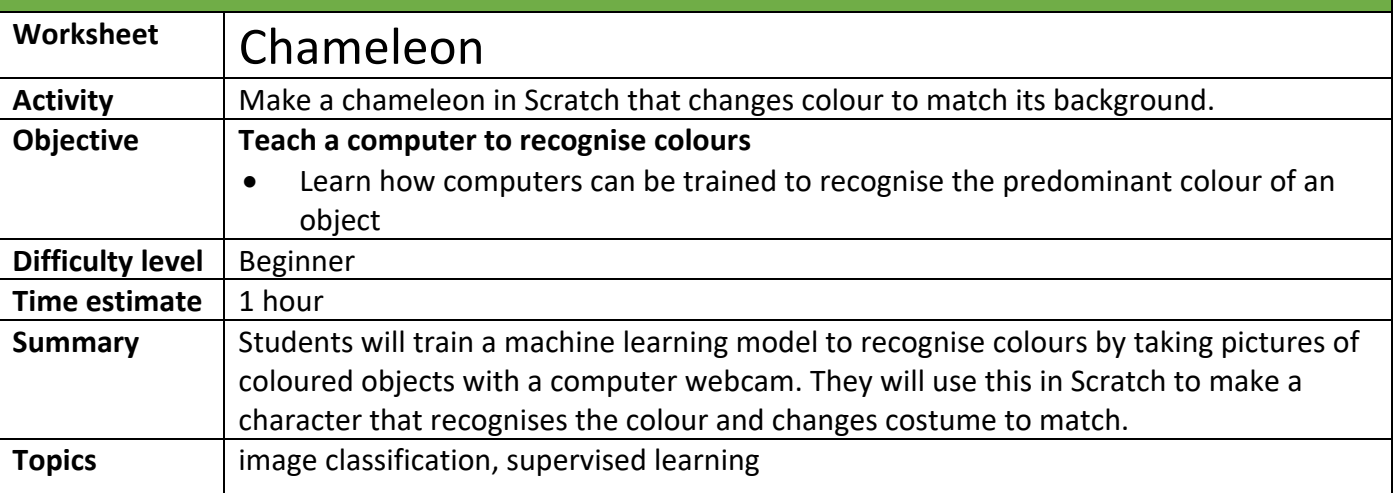

## **Setup**

Each student will need:

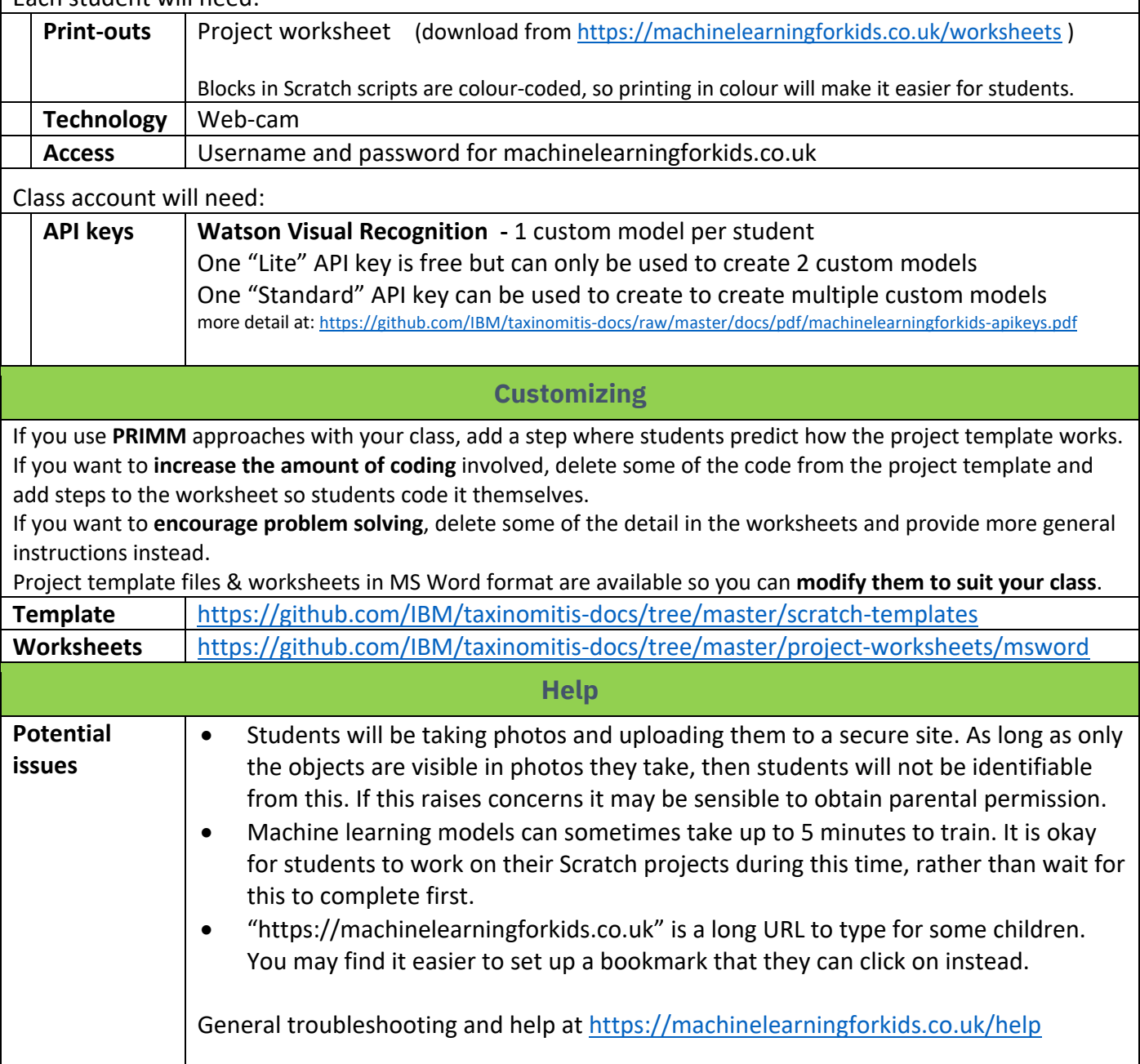